## Java Fundamentals

#### CSE 413, Autumn 2002 Programming Languages

http://www.cs.washington.edu/education/courses/413/02au/

## Readings and References

- Reading
	- » Chapter 3, Fundamental Programming Structures in Java, *Core Java Volume 1*, by Horstmann and Cornell
- Other References
	- » "Language Basics", Java tutorial
	- » http://java.sun.com/docs/books/tutorial/java/nutsandbolts/index.html

### Java Primitive Data Types

**boolean** true or false

- **char** '\u0000' to '\uFFFF' 16 bits(ISO Unicode)
- **byte** -128 to +127
- **short** -32,768 to +32,767
- **int** -2,147,483,648 to +2,147,483,647
- **long** -9,223,372,036,854,775,808 to + 9,223,372,036,854,775,807

#### Java Primitive Data Types

#### **float** -3.40292347E+38 to +3.40292347E+38

(IEEE 754 floating point)

#### **double** -1.79769313486231570E+308 to +1.79769313486231570E+308 (IEEE 754 floating point)

## Object Wrappers for Primitive Types

Each primitive data type has an object "wrapper" with related functionality

- **Boolean**
- **Byte**
- **Character**
- **Short**
- $\bullet$ **Integer**
- **Long**
- **Float**
- **Double**

## Accessing Values In Wrappers

```
Integer.intValue()
   Integer i = new Integer( 5 );
   int j = i.intValue();
```

```
j is now primitive int with value 5
There are also useful general purpose functions
defined in the wrapper classes
   static int parseInt(String s, int radix)
   static String toString(int i, int radix)
   etc
```
#### Java Operators are Much Like C/C++

- Arithmetic +, -,  $*, \frac{6}{7}$
- Preincrement and postincrement  $(++)$ , --)
- Assignment  $(=, \pm=, \pm=, \text{etc.})$
- Relational comparison operators (==,<,>,<=,>=)
- Boolean logical operators (!, &&, ||)
- Bitwise operators  $(\sim,\&,\wedge)$
- Shift operators  $(\gg, \ll, \gg)$
- No programmer-defined operator overloading (java does overload + for string concatenation)

# Integer division and remainder

- Recall this
	- $\rightarrow$  value = quotient \* divisor + remainder
- The division operator is /
	- **int <sup>x</sup> <sup>=</sup> 7;**

 $int y = x / 2;$ 

- » **<sup>y</sup>** will have the value 3 at this point
- The remainder operator is  $\%$

**int rem <sup>=</sup> <sup>x</sup> % 2;**

» **rem** will have the value 1 at this point since 7-(3\*2) is equal to 1

### increment and decrement

- $++$  and -- operators allow you to concisely indicate that you want to *use* and *increment or decrement* a variable's value
- pre-increment : ++i
	- » the value of i is incremented before being used in the expression
- post-increment: i++
	- » the value of i is incremented after being used in the expression
- in a statement by itself, makes no difference
	- » there is no expression of interest, just increment the value

#### Blob  $\mathbf{b}$  =  $\mathbf{n}$ ew Blob(count++,color,x,y);

## Assignment Operators

- Sets a value or expression to a new value
- Simple uses **int <sup>a</sup> <sup>=</sup> 10;**
- Compound  $\models$ ,  $*=$  in form of *x op* = *y*, is short hand for  $x = x$  *op*  $y$

**<sup>a</sup> += 10;**

**<sup>a</sup> <sup>=</sup> <sup>a</sup> <sup>+</sup> 10; // equivalent**

## Relational operators

- Relational operators: boolean result
	- $\mathcal{D}$  < less than
	- $\gg$  > greater than
	- $\mathcal{V}$   $\leq$  less than or equal
	- $\gg$  >= greater than or equal
	- $\gamma$  = equivalence

## Boolean Logical Operators

- Used to group, join and change boolean results of relationals
- && logical AND
- || logical OR
- ! logical NOT

## Bitwise Operators

- Integers types only, produce int or long
- $\sim$  bitwise not (reverses bits)
- & bitwise and
- •bitwise or
- $\land$  bitwise exclusive or

```
char aChar = 'c'; // 99 = 0x63 = 110 0011
int mask = 0xF;
int z = (aChar & mask);
```
## Shift Operators

- Integers types only, produce int or long
- $\lt$  (left shift): shifts bits to left
- > > (signed right shift): shifts bits to right, keeps the sign  $($  + value fills with zeros; - value fills with ones)
- >>> (unsigned right shift): shifts bits to right, fills with zeros regardless of sign

## Identifiers

- Variable, method, class, or label
- $\bullet$ Keywords and reserved words not allowed
- $\bullet$ Must begin with a letter, dollar(\$), or underscore()
- $\bullet$ Subsequent letters, \$, \_, or digits
- foobar // valid
- 3\_node // invalid

## Java Keywords

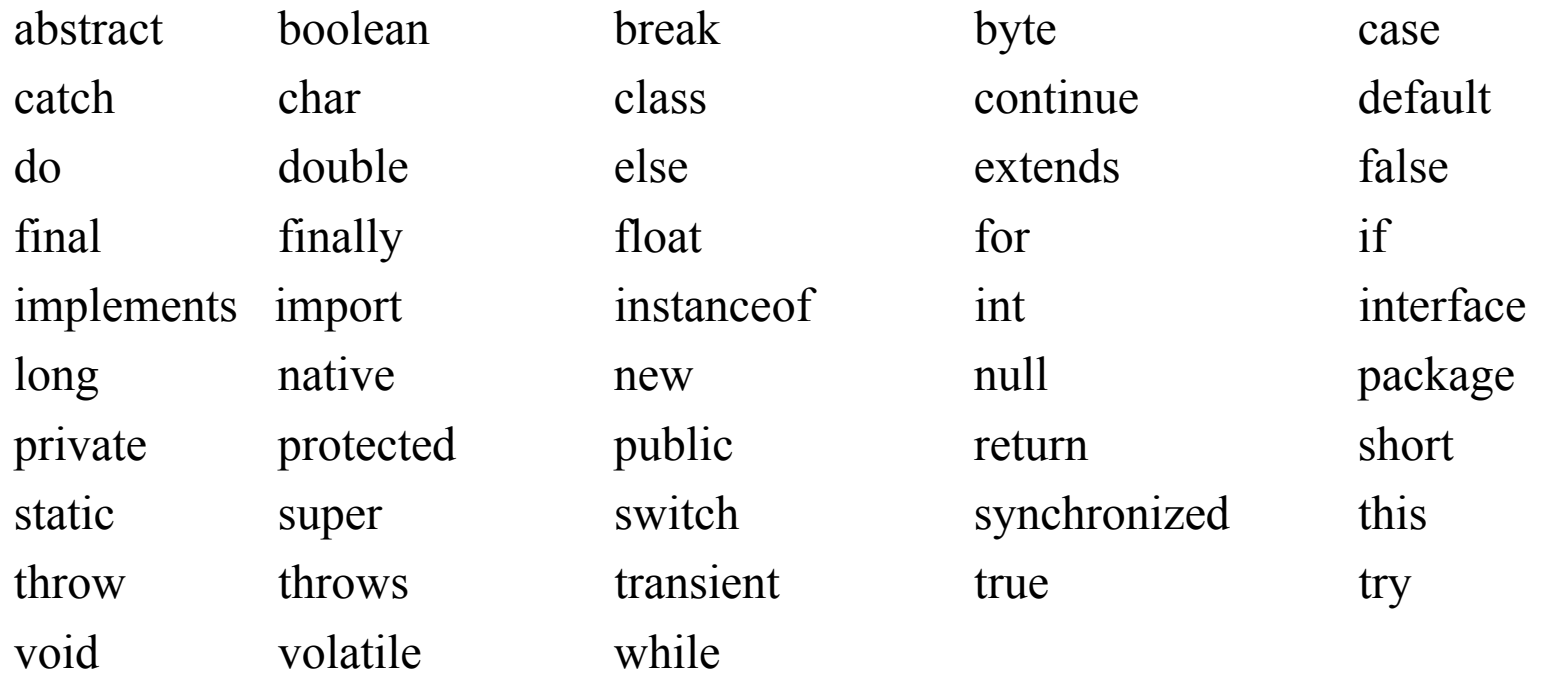

Keywords that are reserved but not used in Java

const goto

#### Literals - boolean, char, String

- true or false
	- » **boolean isBig <sup>=</sup> true;**
	- » **boolean isLittle <sup>=</sup> false;**
- character in an enclosing single quotes

» **char <sup>c</sup> <sup>=</sup> 'w';**

• Unicode

```
» char c1 = '\u4567';
```
- String
	- » **String <sup>s</sup> <sup>=</sup> "hi there";**

## Literals - Integer types

- Expressed in decimal, octal, or hexadecimal
	- $\rightarrow$  28 = decimal
	- $\rightarrow$  034 = octal
	- $\rightarrow$  0x1c = hexadecimal
- Default is 32 bits, to get a long specify a suffix of L
	- » 4555L

## Literals - floating-point

- floating-point numeric value
- decimal point 16.55
- scientific notation, E or e: 4.33E+44
- 32-bit float, suffix F or f : 1.82F
- 64-bit double, suffix D or d: 12345d
- Default without F or D is 64-bit double

#### Sequence and Grouping

```
//Simple sequence
statement1;
statement2;
//Grouped -- can replace a single
//statement anywhere
{
   statement1;
   statement2;
}
```
#### The **if** statement

**if (condition) {**

*this block is executed if the condition is true* **} else {** *this block is executed if the condition is false* **}**

• The condition is a logical expression that is evaluated to be **true** or **false**, depending on the values in the expression and the operators

#### **switch** statement

```
switch (integral type) {
   case value1 : {
      statement1;
      break; //Break out of switch
   }case value2 : {
      statement2;
      break;
   }default : {
      statement3;
   }
}
```
there are lots of limitations and potential bugs in using this, so be careful!

## The **for** loop

- A counting loop is usually implemented with **for**
	- » The **for** statement is defined in section 14.13 of the Java Language Specification

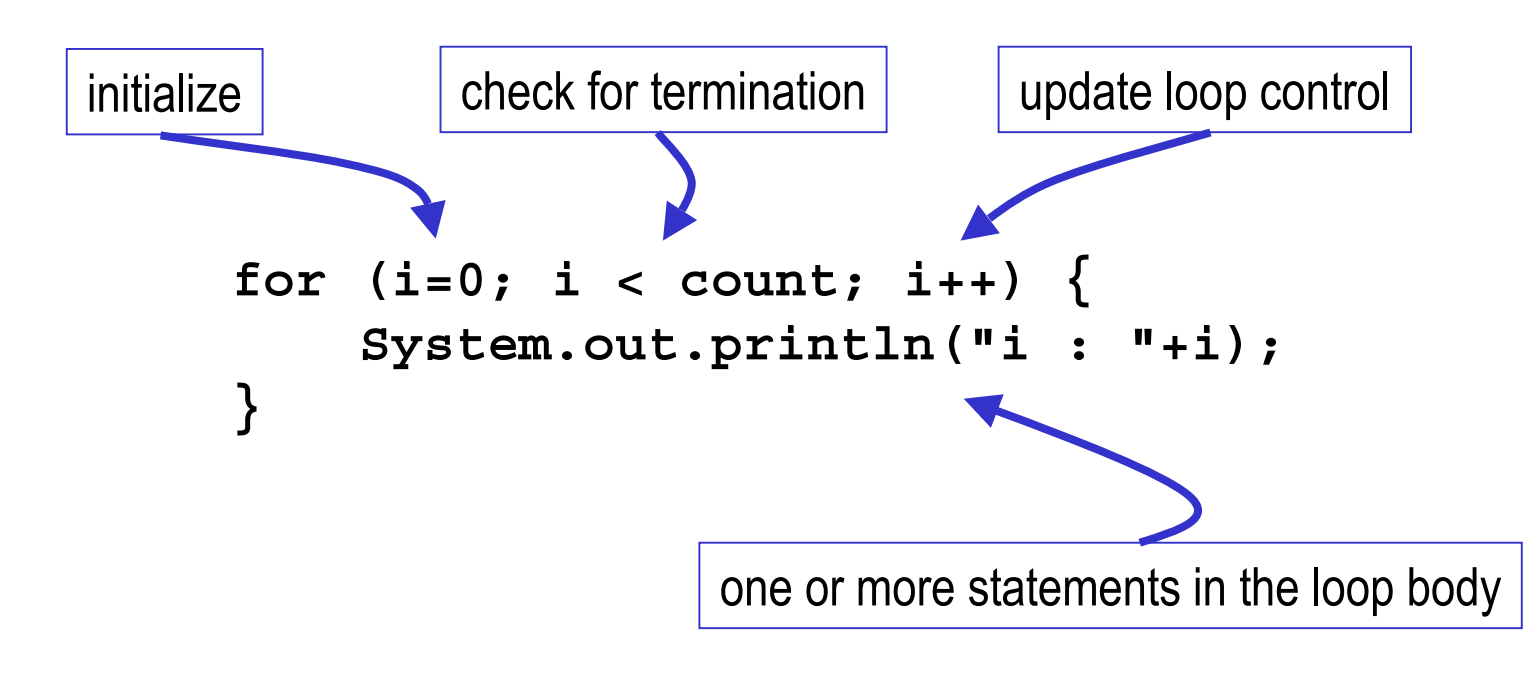

#### **for** example

• a counting loop implemented with **for**

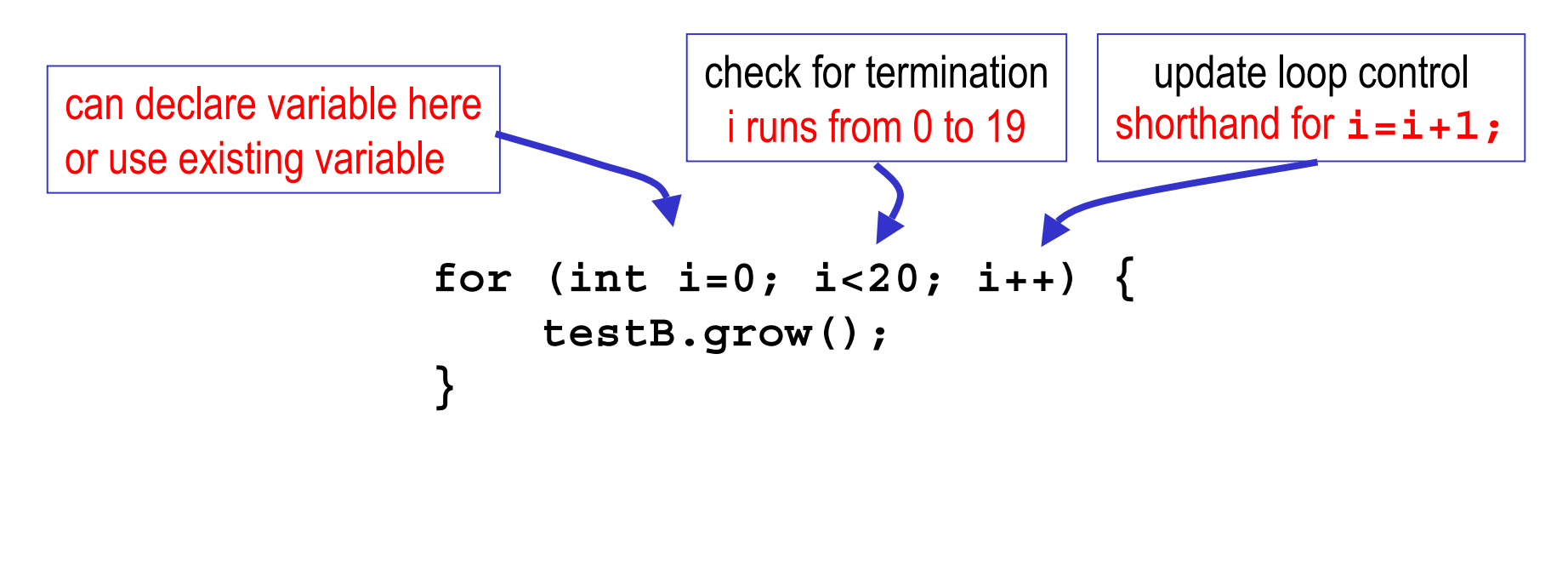

Looper.java

## limited life of a loop control variable

- The scope of a local variable declared in the ForInit part of a for statement includes all of the following:
	- » Its own initializer
	- » Any further declarators to the right in the ForInit part of the for statement
	- » The Expression and ForUpdate parts of the for statement
	- » The contained Statement

from Java Language Specification, section 6.3

## The **while** loop

- condition loop is usually implemented with **while**
	- » The **while** statement is defined in section 14.11 of the Java Language Specification

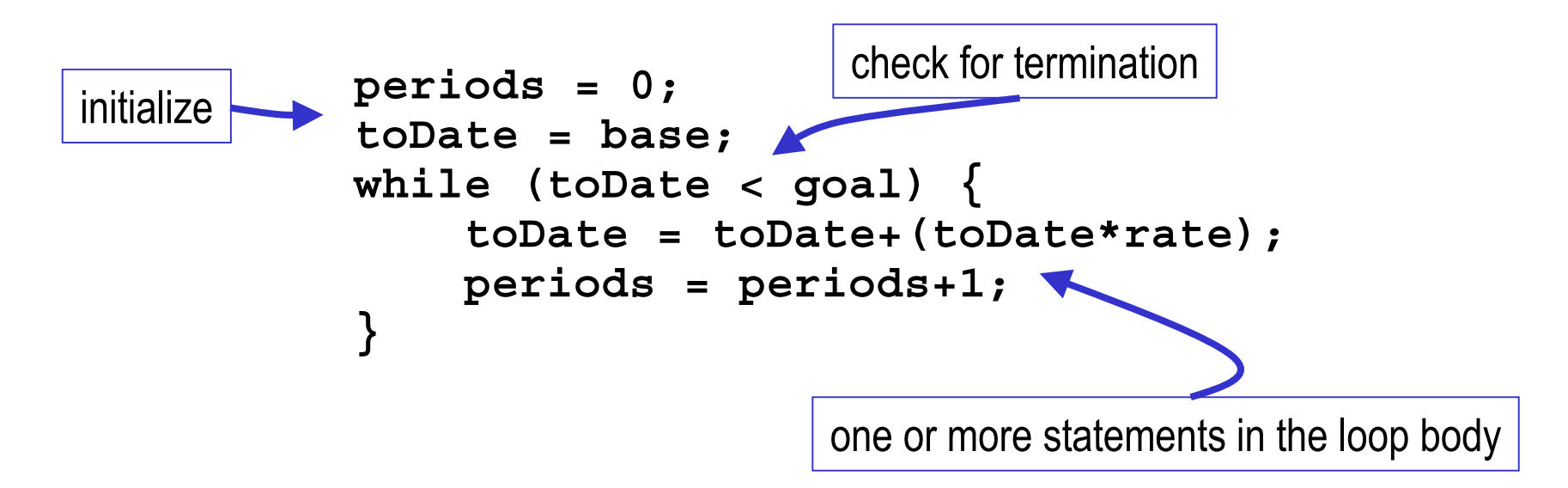

Note: reaching a limit by counting is satisfying a condition. **for** loops can be rewritten as **while** loops, and vice versa

## **while** example

• a condition loop implemented with while

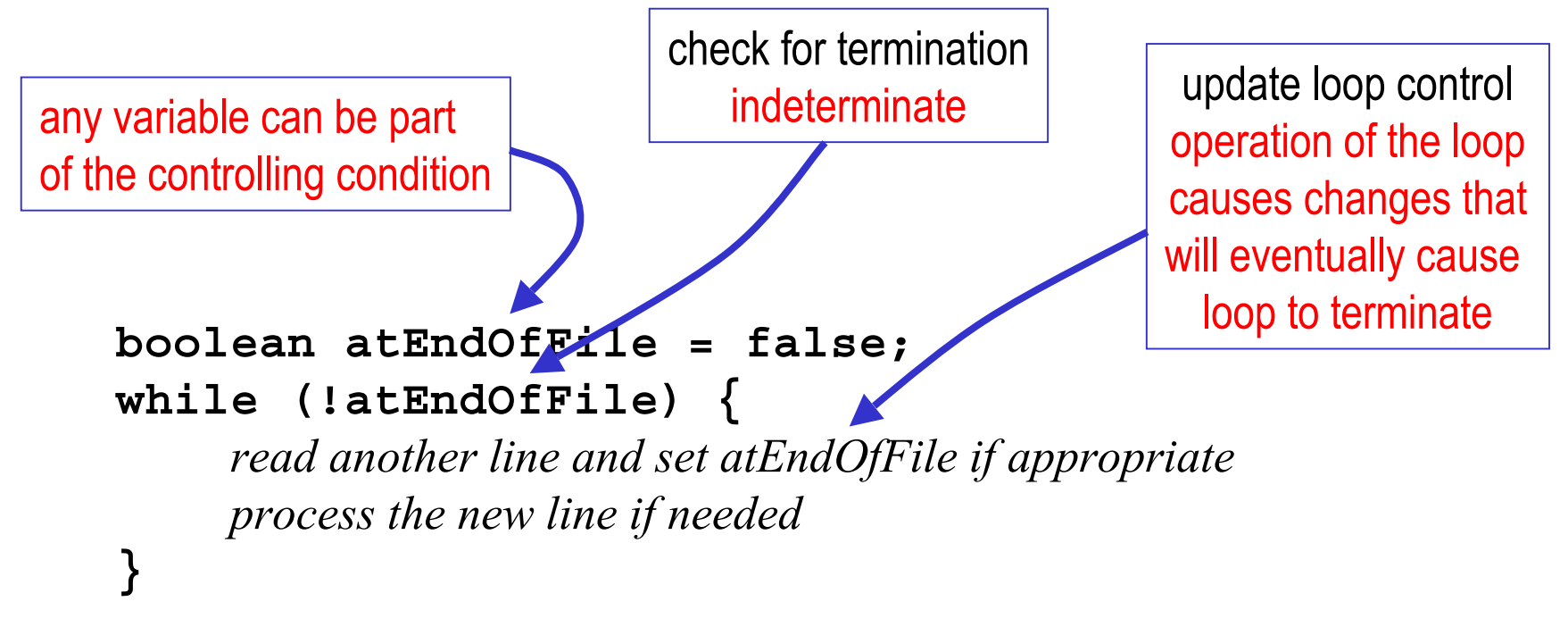

Looper.java

## body of loop may not execute at all

• Notice that depending on the values of the control variables, it is quite possible that the body of the loop will not execute at all in both **for** and **while**

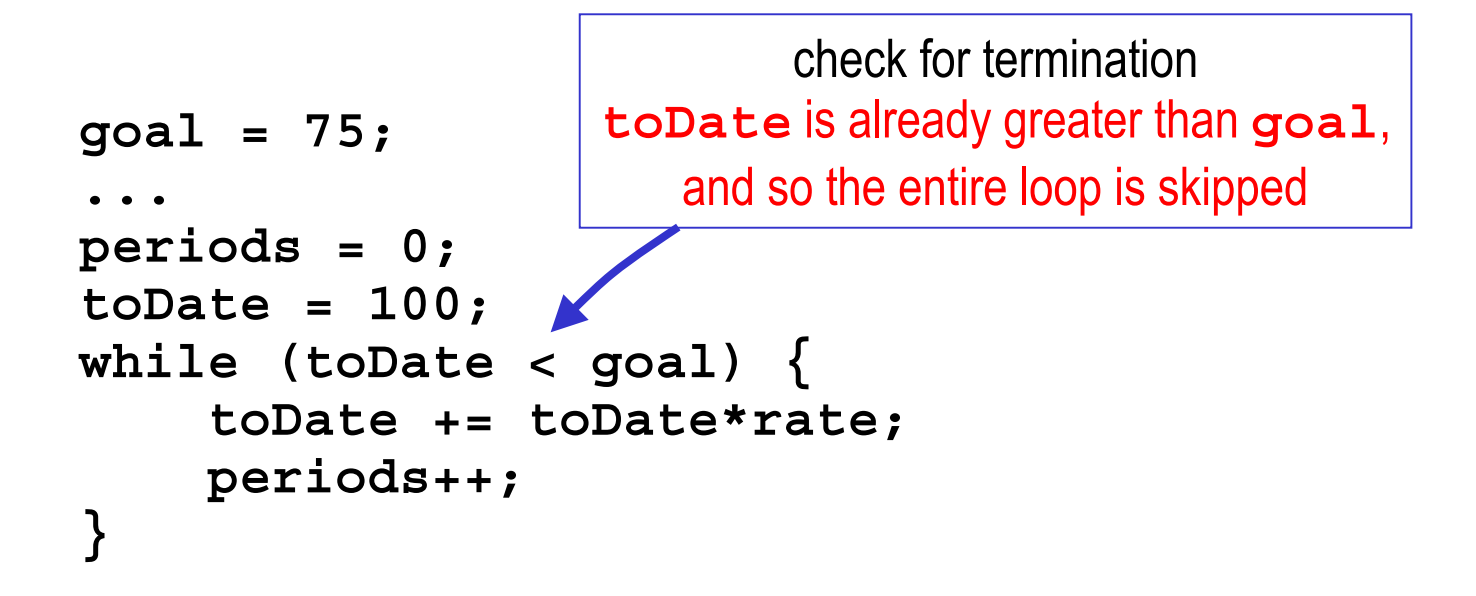

## Early terminaton of the loop statement

- A loop is often used to look at all the elements of a list one after another
	- » all the Animals in a PetSet
	- » all the Shapes in a Car
- Sometimes we want to
	- » exit the loop statement early if we find some particular element or condition while we are looping
	- » ie, get out of the loop statement (for, while) entirely

## break - jump to loop exit

```
public void snack() {
 for (int i=0; i<theBunch.size(); i++) {
   if (remainingFood <= 0) {
     System.out.println("No food left, so no more snacks.");
     break;
   }
   Animal pet = (Animal)theBunch.get(i);
   double s = Math.min(remainingFood,pet.getMealSize());
   pet.eat(s);
   remainingFood -= s;
  }
 // the break statement takes us here, out of the loop entirely
}
```
# Early cycling of the loop

- Sometimes we want to
	- » Stop processing the item we are looking at right now and go on to the next one
- The loop statement (for, while) is still the controlling structure, but we just want to go to the next iteration of the loop

## continue - jump to loop end

```
public void dine() {
 for (int i=0; i<theBunch.size(); i++) {
   Animal pet = (Animal)theBunch.get(i);
   double s = 2*pet.getMealSize();
   if (remainingFood < s) {
     System.out.println("Not enough food for "+pet+
       "'s dinner, so we'll skip to next animal.");
     continue;
   }
   pet.eat(s);
   remainingFood -= s;
   // continue takes us here, the end of this loop
  }
}
```
## Short-Circuit Operators

- With && and ||, only as much of the logical expression as needed is evaluated
- Example:
	- $int$  $i=1;$
	- **if (false && (++i == 2))**

**System.out.println(i); // doesn't print**

**if (true || (++i == 2))**

**System.out.println(i); // prints 1**

• Don't use increment operator in places where it might not get executed (as in this example)

## boolean expressions and variables

• If you find yourself doing something like this

```
if (pageNumber == lastPage) {
 allDone = true;
} else {
 allDone = false;
}
```
• there is an easier way

```
allDone = (pageNumber == lastPage);
boolean variable boolean expression
```
## conditional operator (3 operands)

• If you find yourself doing something like this **if (score <sup>&</sup>lt; 0) { color <sup>=</sup> Color.red; } else { color <sup>=</sup> Color.black; }** • there is an easier way use this value if expression is true

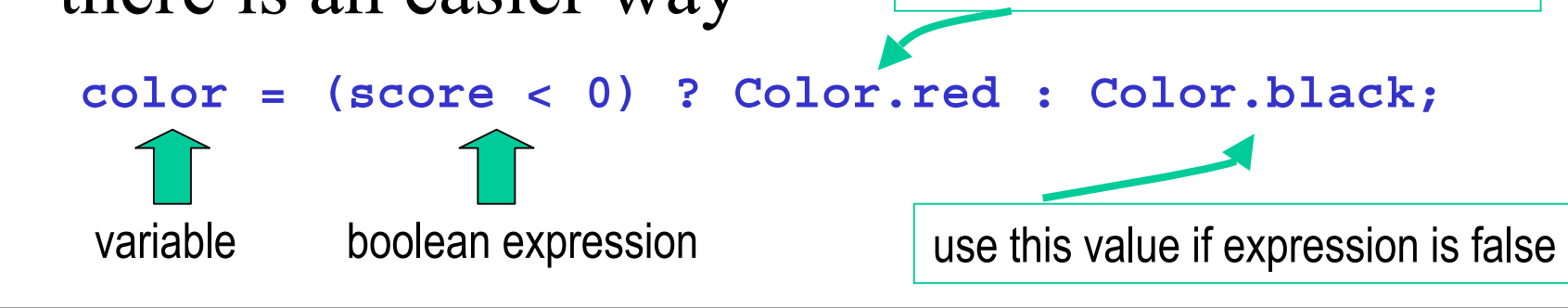

## Appendix

## Positional Notation

- Each column in a number represents an additional power of the base number
- in base ten
	- »  $1=1*10^0, 30=3*10^1, 200=2*10^2$
- in base sixteen
	- $\rightarrow 1=1*16^0, 30=3*16^1, 200=2*16^2$
	- » we use A,B,C,D,E,F to represent the numbers between  $9_{16}$  and  $10_{16}$

#### Binary, Hex, and Decimal

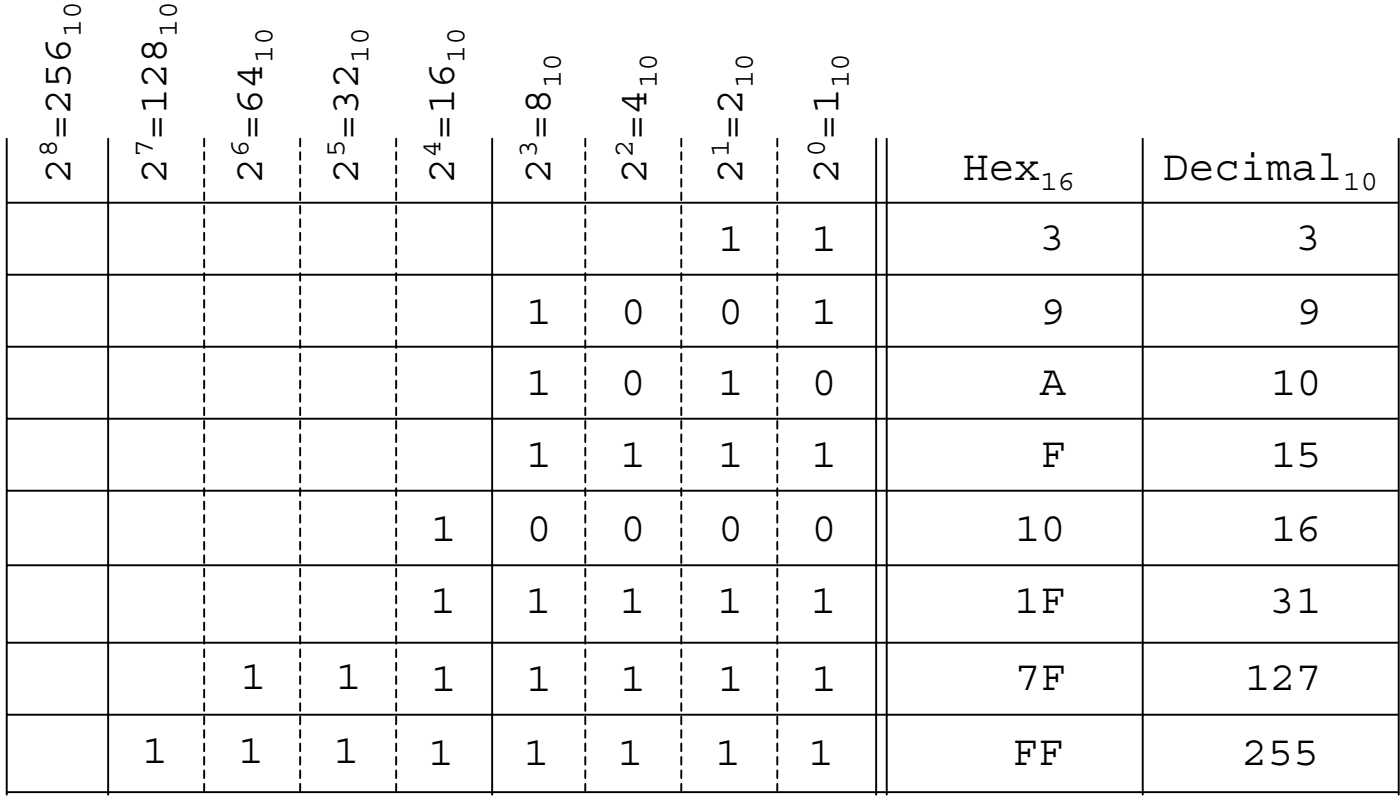

## Binary, Hex, and Decimal

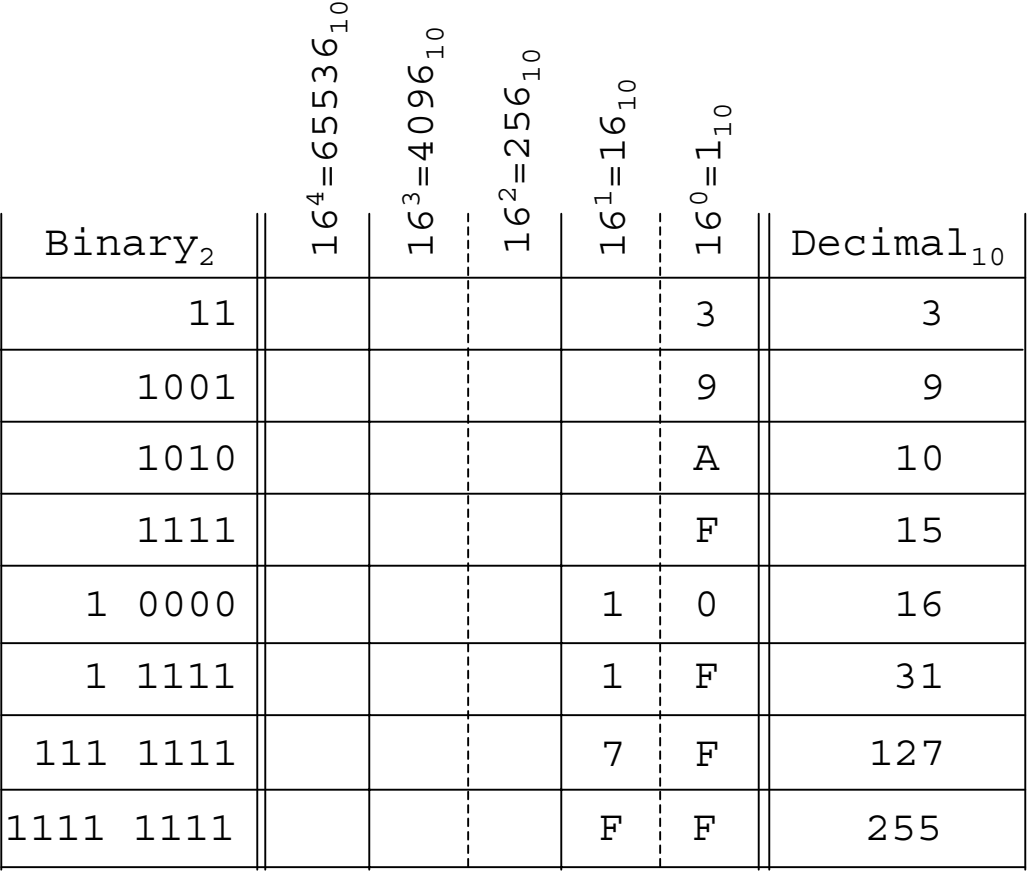

### Binary, Hex, and Decimal

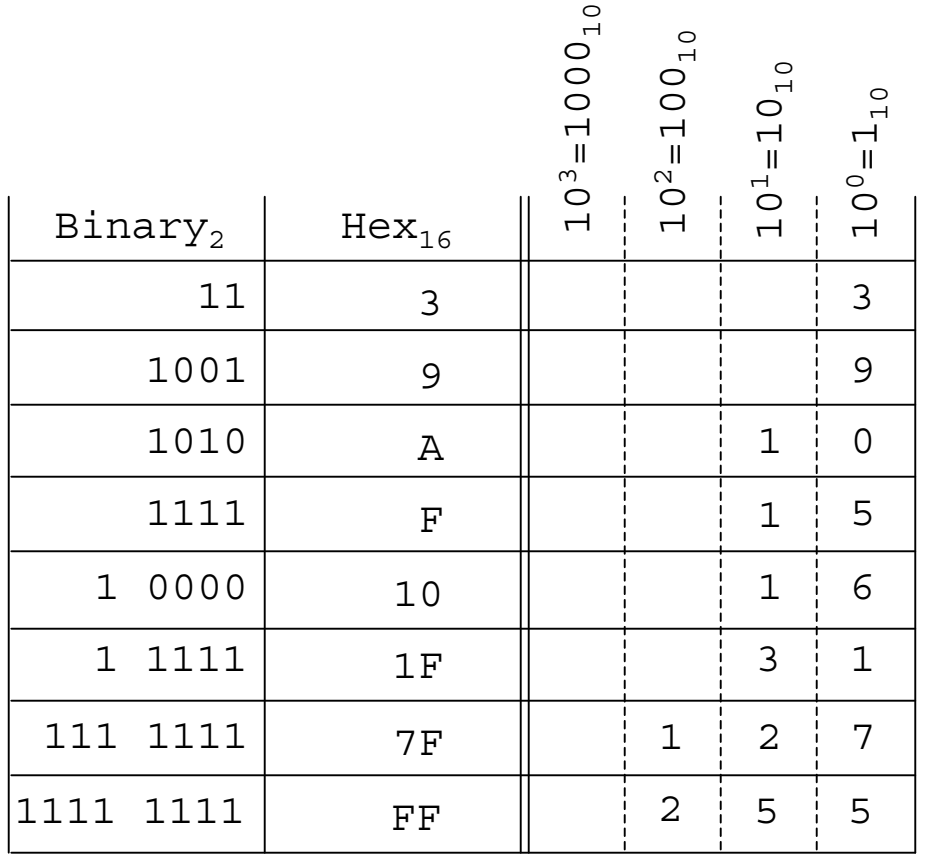